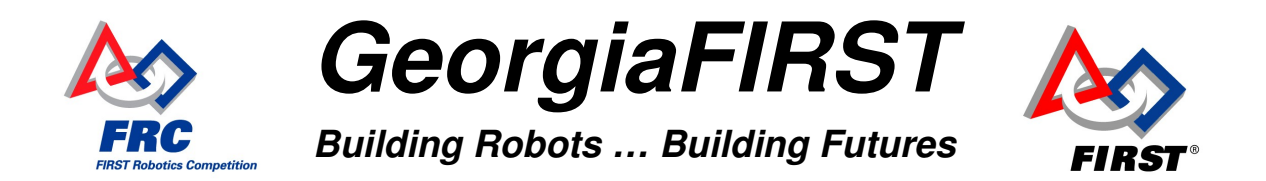

Congratulations!!! You now have a fully functional KitBot! Now What?

**Step 1:** Set the hardware aside. It's time to brainstorm. Don't worry about it – the hardware is not going anywhere.

It's important to do this while the kick off information is still fresh in your head.

Come up with a plan. Remember to keep it simple. Don't try to do everything. Pick something you can do well and focus on that.

Robots that do a few things thing well tend to do better than robots that do lots of things poorly.

**Step 2:** When you are ready to finish the hardware setup, do this:

- a. Go Here:<http://www.usfirst.org/community/frc/content.aspx?id=10934>
- b. Printout these manuals.
- c. Walk through them step-by-step starting with chapter 1.

Note: Chapter 2 will send you to other manuals/paragraphs. Keep coming back to Chapter 2 until you are done. Don't get distracted by other stuff you see along the way.

*The documentation is OUTSTANDING this year – all you have to do is follow it.*

Don't skip any steps, and take your time.

## After today's jump start, you will probably find that you can fast-forward to **paragraph 2.3.2.**

Need Help with your control system? Try these resources:

- 1. See "Where to Get Help" at the link in 2a above.
- 2. There are lots of local resources and verteran teams that can help you with control system issues and/or Labview programming – ask for help.
- 3. Our local trainer is: Rick Folea, [rfolea@bellsouth.net](mailto:rfolea@bellsouth.net) 678-455-7255

GOOD LUCK – We will see you at Peachtree! (Also, don't forget about our scrimmage the weekend before ship!)